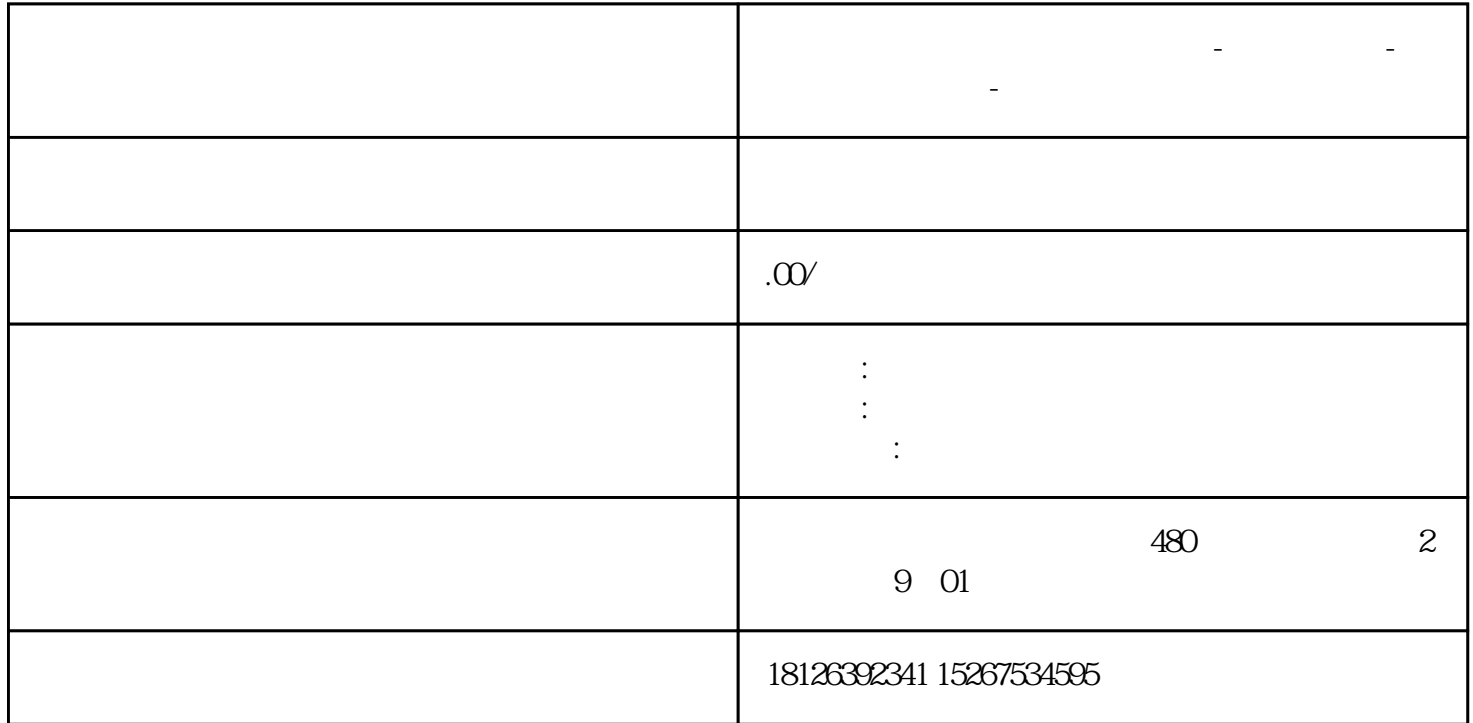

**山东省莱芜市西门子中国总代理-西门子选型-西门子技术支持-**

PROFINET :

 $(1)$ 

?2????????????????????

?3?????????????????????????????????????????)?

?4???????????????

?5???????????????

S7-200 SMART

S7-1200